**SesamGIM Crack Full Version [32|64bit] [Updated]**

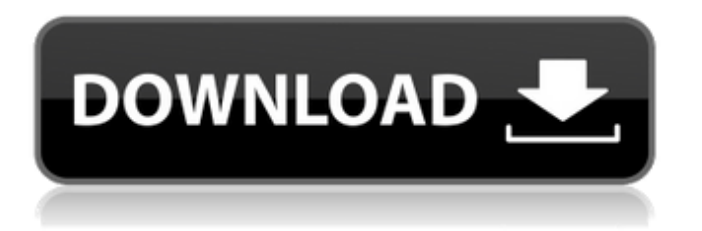

## **SesamGIM Crack+ Free Download (Latest)**

SesamGIM 2022 Crack is a java ABM framework using the SesamABM project. SesamGIM Cracked Accounts is a tool set designed for ABM simulation. It is a java framework, and a set of libraries and tools that provides a complete solution for Agents-Based Modeling, with a GUI-driven, applet-based backend. Usage Notes: SesamGIM Crack Free Download is a Java tool set, used to run ABM simulations. ABM is one of the most popular research methods for agent-based modelling and simulation. This tool is completely independant from SesamABM, and you can use it to run simulations in any environment. SesamGIM provides a GUI driven environment, allowing the user to easily add agents, place them, modify them and save them in an xtc. The GUI has been designed for ease of use, and is very simple to use. It is built with spring, allowing the user to develope in Java and create custom forms. Documentation can be found on the SesamGIM website at www.sesam.org. Development activities The first release of SesamGIM will be the Framework 2.0, which should become available in the early Spring of 2012. This is a beta version, allowing users to provide feedback and suggestions for the future release. SesamGIM Framework is composed of five classes (graphical interface, model, wrapper, runsolver and statistics) and some graphical components (panel, dp). The framework is composed in two layers : the first layer is the core, with the highest abstraction, as all functions and routines are located there. But, of course, the framework is extensible, with new interfaces allowing to add new modules in the future. Model SesamGIM provides the model, the 'driving force' of the simulation. This module is extensible. It is composed of three basic components : - An ABM that can be represented as a graph, with (optional) tree-structure - A schema of the agent's state, including attributes and agent's information - Behaviors of the agents, and parameters that can be saved for the agents Wrapper This module is the graphical interface of the model. Graphical elements can be added, and agents created. The wrapper is extensible and can be

#### **SesamGIM**

Installation Download the latest version from and extract it to any other directory. The easiest way to install SesamGIM Crack For Windows is to [download it as RPM package]( unpack it and use standard RPM installation procedures: 1. `[RPM\_USER]@[RPM\_HOST] make dist` 2. `[RPM\_USER]@[RPM\_HOST] make install` aa67ecbc25

## **SesamGIM Incl Product Key**

SesamGIM is a project created to provide a Java client for the open-source library Sesam ( that implements the Geographical Interaction Model for Agent-based Models (GIM). SesamGIM is a client that communicates with both Sesam and SesamGIM server. And a set of APIs are implemented to ensure the communication between SesamGIM and Sesam. By using this client, you can easily and efficiently: Sesam and SesamGIM server models and data production Modelling using Sesam and SesamGIM server and data loading Results analysis with Sesam and SesamGIM server and data exporting Examples Let me show you two examples. Create Sesam and SesamGIM models with SesamGIM. First, create a GIM study in your SesamGIM server and load agent data. The study ID of the GIM study should be a. Create an agent. Let's make the agent move in a similar manner to the agent in which many real people live and work in this study. Define the agent's position and speed. The position is not far from the home, but the speed is fast enough to escape from the fire. Modify the agent's position, and wait for one second. The agent moved with its speed. Modify the agent's position again and wait for one second. The agent moved with its speed. Haven't you noticed? When you modify the agent's position and wait for one second, the agent stops. However, modify the agent's position frequently and you can see that the agent does not stop. Let's modify the agent's velocity. Modify the agent's velocity and wait for one second. Let's modify the agent's velocity again and wait for one second. The agent moved with its velocity. Let's modify the agent's position and velocity. Modify the agent's position and velocity and wait for one second. The agent moved with its position and velocity. Commands of SesamGIM The number of parameters which the client needs to send to the server depends on the server's version. For example, the server which was released

## **What's New In?**

SesamGIM comes in handy for spatial ABM due to its flexible model capacity. SesamGIM has the following specification regarding the model capacity;  $\bigcirc$  Major/Minor function  $\bigcirc$  Tree/Tree node function  $\circ$  Concurrency  $\circ$  Algorithmic parameters  $\circ$  Explicit/Implicit individual variables  $\circ$ Dynamic/Static analysis ○ Shared/Private storage ○ Quiescence synchronization ○ Local/Non-local analysis  $\circ$  Deep/Super-deep-diffusion analysis Other programs  $\circ$  Flexible model capacity  $\circ$ Stochastic/Serial  $\circ$  Exception handling  $\circ$  Mathematical/Logical variables  $\circ$  Implemented models  $\circ$ Compatibility with Stochastic/Serial/Exception handling ○ Interactive interface ○ Usage of SesamGIM SesamGIM is free to download as well as can be obtained by following given link; Features: SesamGIM comes in handy for the following scenarios:  $\bigcirc$  For social scientists, statistical modellers and social scientists in general  $\circ$  For the modellers and users that have a huge interest in mathematical modelling in general.  $\bigcirc$  For the researchers that are used to work on spatial ABMs and have a need to use or modify existing libraries.  $\bigcirc$  For the modellers that are used to work on Agentbased modelling and have a need to use existing libraries. ○ For the users that are used to work on Agent-based modelling and have a need to use or modify existing libraries.  $\cap$  For the modelling community that are used to work on Agent-based modelling and have a need to use or modify existing libraries.  $\bigcirc$  For the Non-modellers but who are interested in existing or own libraries to use for agent based modelling. Contents: 1. User Guide.pdf 2. Documentation.pdf 3. Documentation SesamGIM.zip 4. E-book.pdf 5. Github 6. License.pdf 7. User Guide.pdf 8. Documentation.pdf 9. Documentation\_SesamGIM.zip 10. E-book.pdf 11. Github 12. License.pdf Installation instructions:

# **System Requirements:**

Memory: 1 GB RAM Processor: 2 GHz Processor HDD: 9 GB available space Networking: Broadband internet connection Graphics: NVIDIA GeForce 8800 or ATI Radeon HD 2600 or equivalent Application Notes: Spoiler: V857: • An animation that reveals behind objects • Reveals of the occupied states of objects • A Red button: "Show and Hide Shadows" • Options: 1. Enable Real Shadow Maps 2. Disable

Related links:

<https://wastelandconstruction.com/wp-content/uploads/2022/07/jaergaz.pdf> <https://www.miperquin.com/wp-content/uploads/2022/07/nobenri.pdf> <https://bodhibliss.org/codeprotector-crack/> <https://alumbramkt.com/cbc-radio-crack-with-product-key-for-windows/> <https://gametimereviews.com/wp-content/uploads/2022/07/CRAFT.pdf> [https://hkcapsule.com/wp](https://hkcapsule.com/wp-content/uploads/2022/07/Johns_Base64_Encoder_Decoder_Crack__Download_For_Windows.pdf)[content/uploads/2022/07/Johns\\_Base64\\_Encoder\\_Decoder\\_Crack\\_\\_Download\\_For\\_Windows.pdf](https://hkcapsule.com/wp-content/uploads/2022/07/Johns_Base64_Encoder_Decoder_Crack__Download_For_Windows.pdf) https://wishfruits.com/wp-content/uploads/2022/07/MakeDDF\_Registration\_Code\_Updated2022.pdf <http://greencitywallonie.be/index.php/2022/07/11/win7-speed-tweaks-download-latest/> <http://lcl20oesph.org/?p=3072> [https://mayoreoglobal.com/wp-content/uploads/2022/07/ZOOK\\_PST\\_to\\_PDF\\_Converter.pdf](https://mayoreoglobal.com/wp-content/uploads/2022/07/ZOOK_PST_to_PDF_Converter.pdf) <https://buycoffeemugs.com/netproxy-incl-product-key-download-winmac-2022-new/> <http://pariswilton.com/jniz-2-7-1-crack-april-2022/> [https://budgetparticipatifnivernais.fr/wp](https://budgetparticipatifnivernais.fr/wp-content/uploads/2022/07/PowerBuilder_Libraries_Viewer_pblview.pdf)[content/uploads/2022/07/PowerBuilder\\_Libraries\\_Viewer\\_pblview.pdf](https://budgetparticipatifnivernais.fr/wp-content/uploads/2022/07/PowerBuilder_Libraries_Viewer_pblview.pdf) <https://rosaedu.com/stoplight-crack-keygen-mac-win-2022-latest/> <http://tmcustomwebdesign.com/?p=2910> [https://www.kndress.com/wp-content/uploads/2022/07/Spiderman\\_Vista\\_Icons.pdf](https://www.kndress.com/wp-content/uploads/2022/07/Spiderman_Vista_Icons.pdf) <https://careerlineup.com/wp-content/uploads/2022/07/olynaco.pdf> <https://fgsdharma.org/dat-to-avi-converter-crack-download-for-windows-updated-2022/>

[https://marriagecermony.com/wp-content/uploads/2022/07/MOBUNIT\\_to\\_HTML\\_Converter.pdf](https://marriagecermony.com/wp-content/uploads/2022/07/MOBUNIT_to_HTML_Converter.pdf) <http://conbluetooth.net/?p=27764>